#### More Coherence War Stories

Patrick Peralta, Oracle

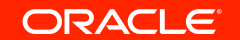

# Have you ever seen this?

#### Experienced a 4811 ms communication delay

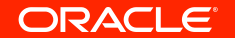

#### Or this?

#### Timeout while delivering a packet

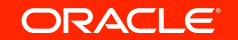

# Why does it happen?

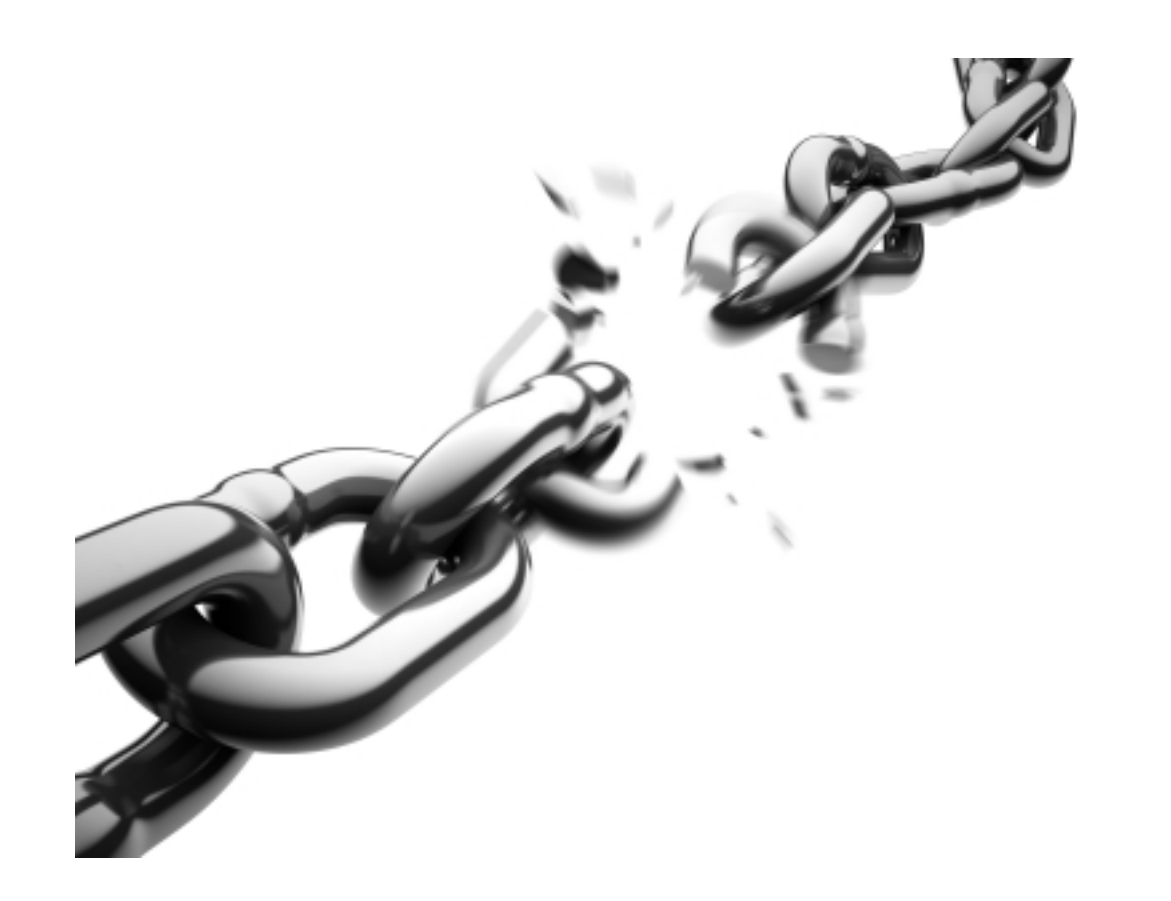

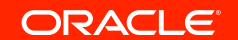

### Packet Delivery

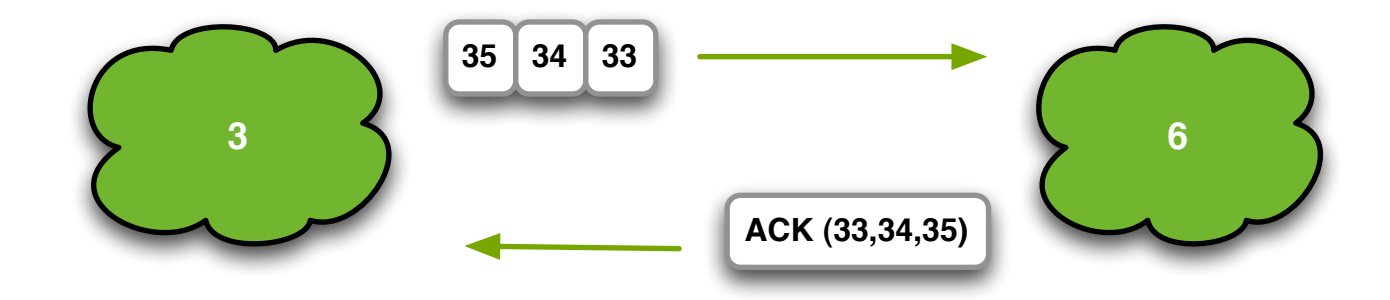

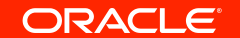

#### Packet Delay

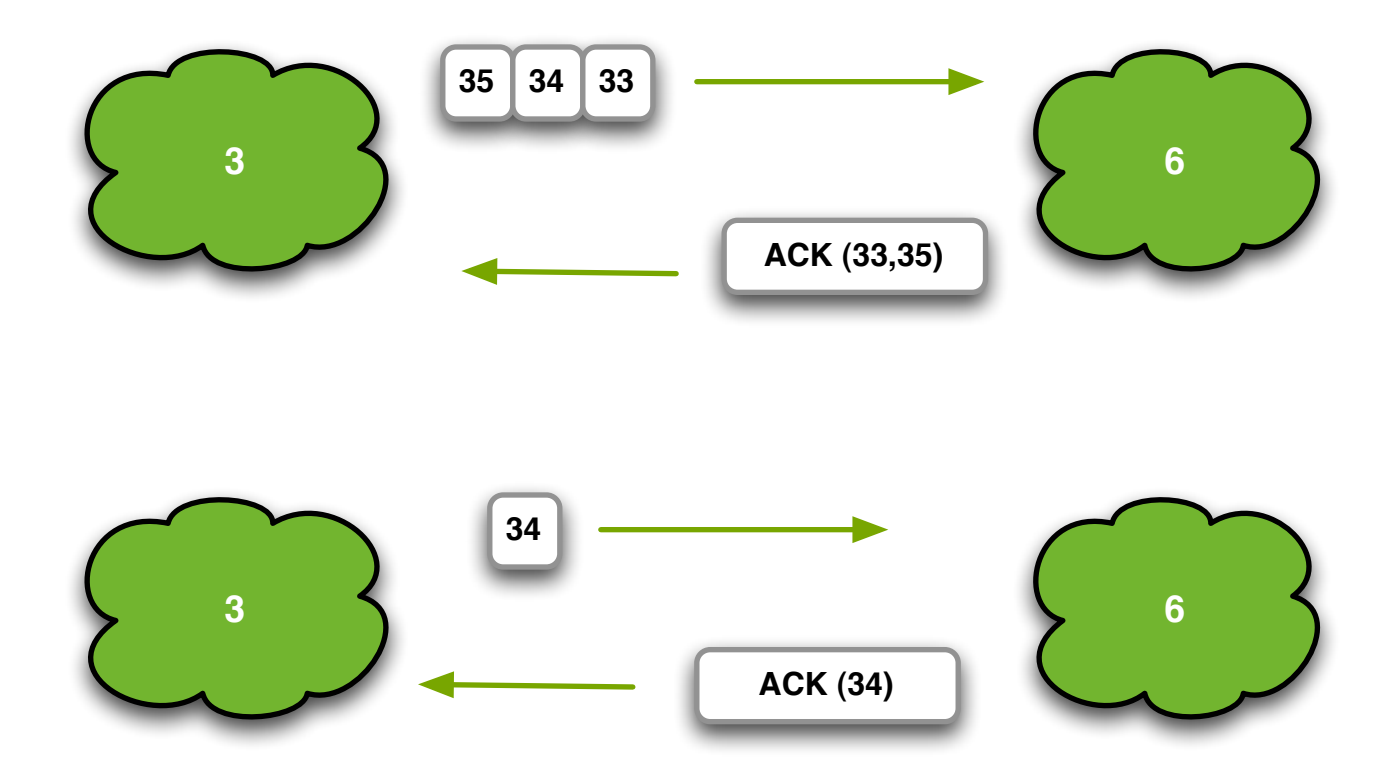

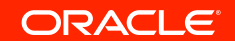

#### Packet Timeout

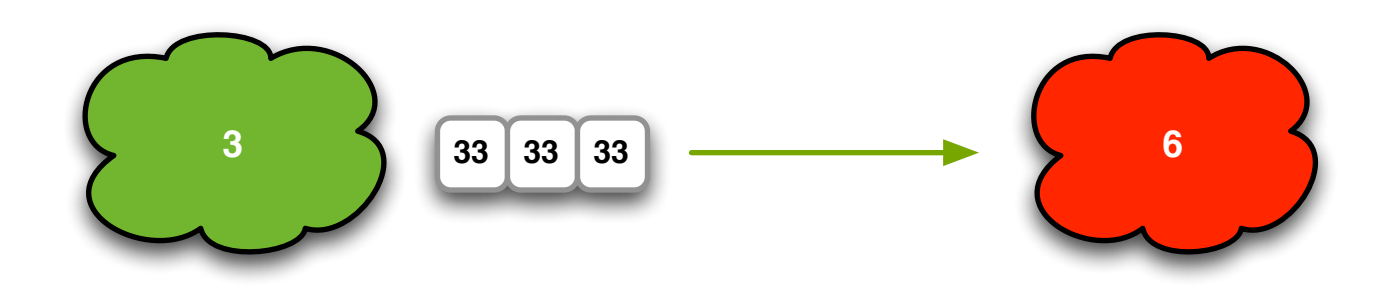

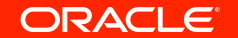

#### Witness Protocol

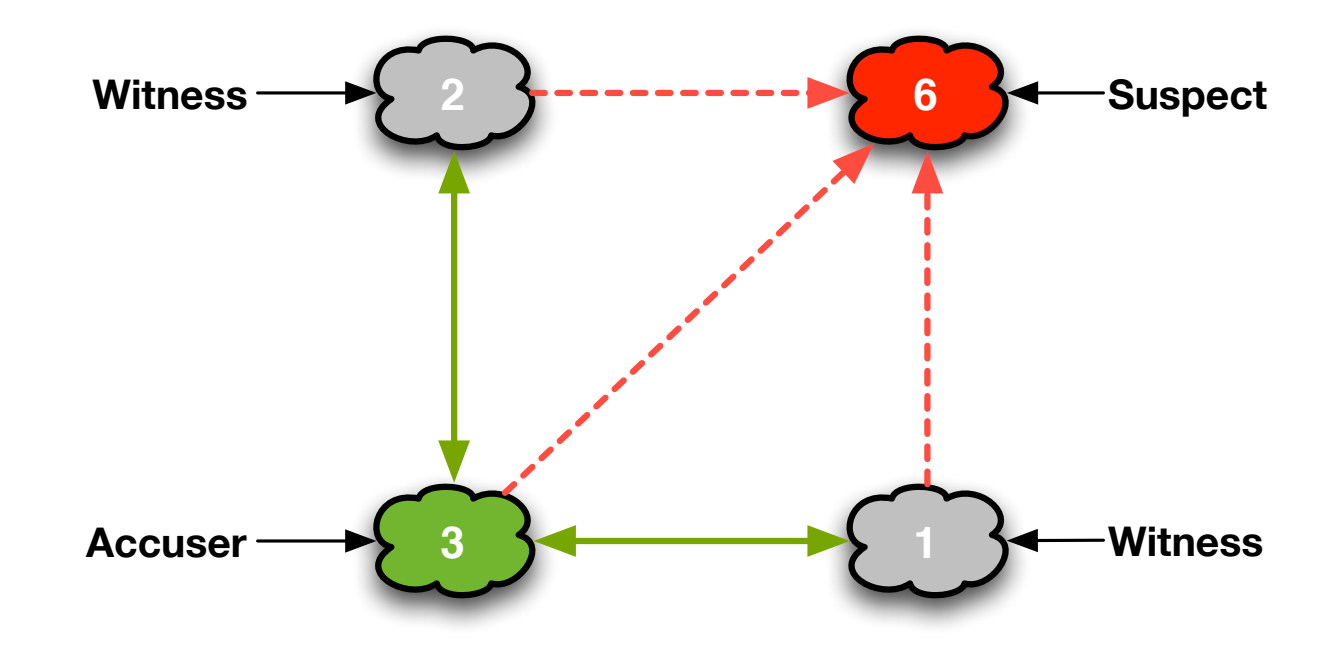

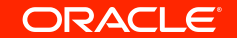

# Why does it happen?

- Packet delivery failure
- But what are the common root causes?

#### Network Disconnect

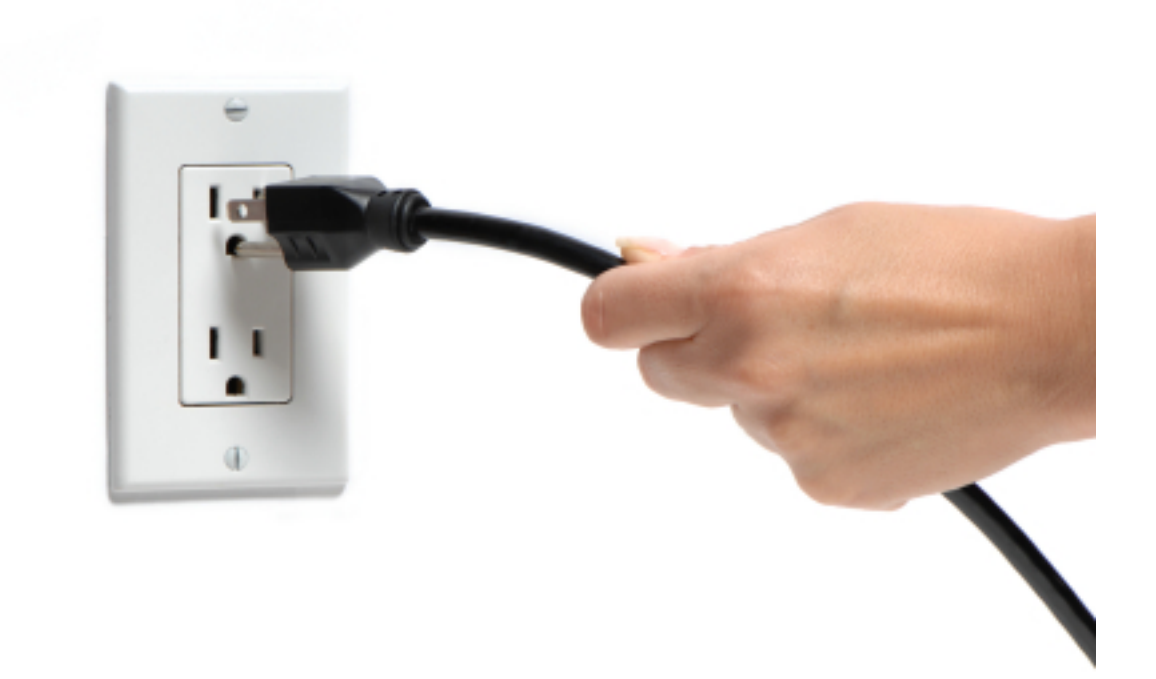

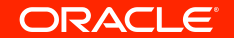

#### "Let's take this off-line"

- Customer had communication delays and timeouts every night at the same time
- It turned out that firewall rules are configured every night which resulted in a network disconnect

#### Lessons Learned

- Avoid assumptions about the network
- TALK to your network infrastructure team
- Run the datagram test to ensure your network will provide adequate performance for your application

#### Network Bandwidth Exceeded

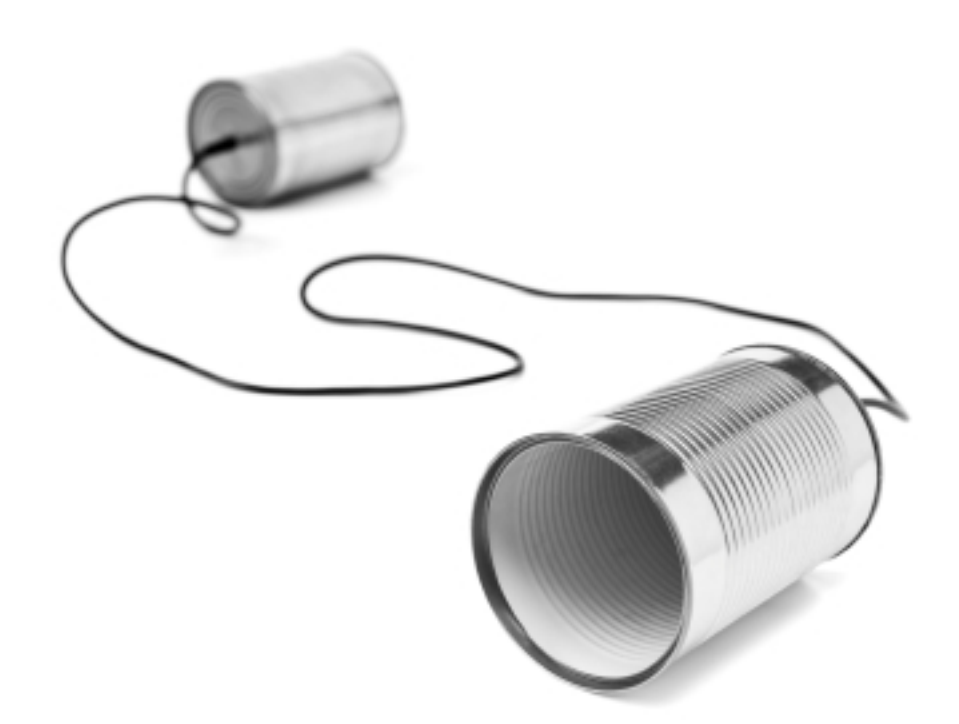

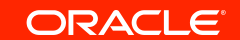

# "The perfect storm"

- 120 node cluster
- Near cache with invalidation strategy "all"
- Large keys (100K)
- Calling "clear" caused flood of invalidation events, exceeding network capacity

#### Lessons Learned

- Monitor the amount of traffic passing through the network interface
- Coherence assumes small keys; don't use large objects as keys
- Avoid "heavy" map listeners that listen to all events, consider a "lite" listener and/or MapEvent filters

#### Extreme CPU Consumption

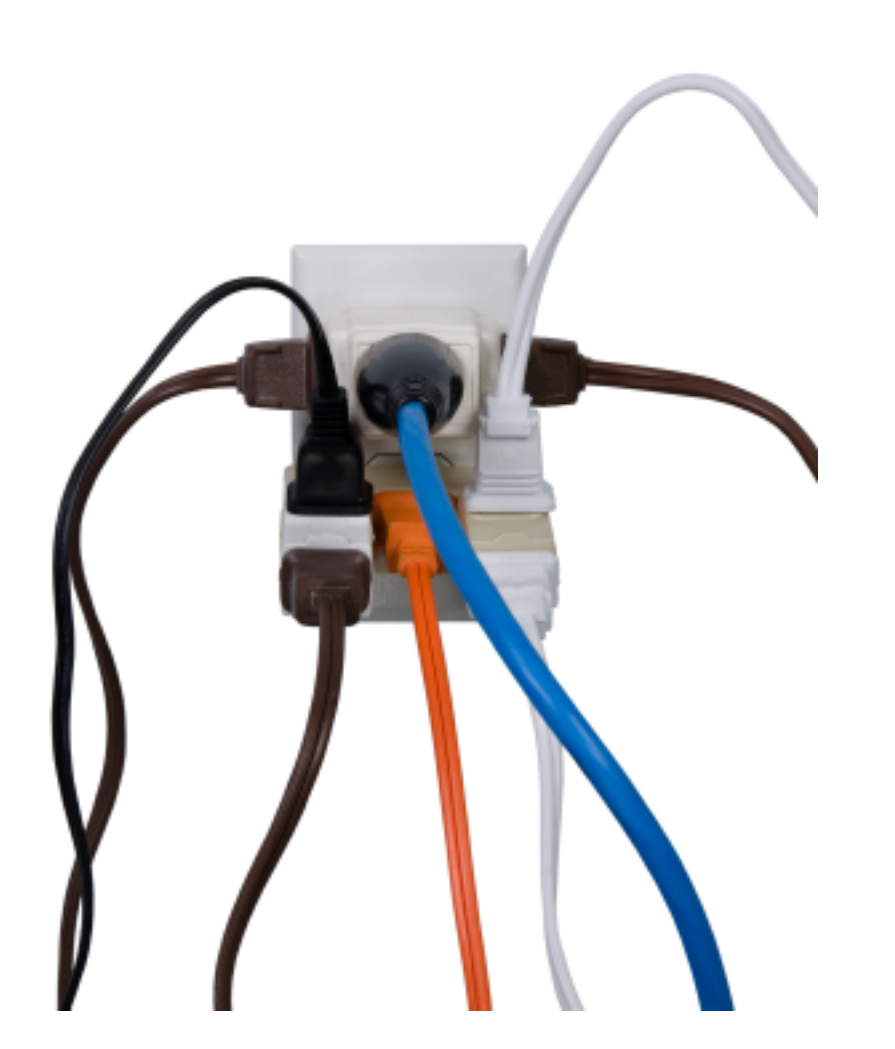

**ORACLE** 

# "Missing index"

- A missing index was not detected during application testing
- In production, the missing index resulted in very high CPU usage

#### Lessons Learned

- Ensure that indexes are created for filters
- Monitor CPU usage on the box
	- High CPU usage from other processes may also result in packet loss

### Swapping

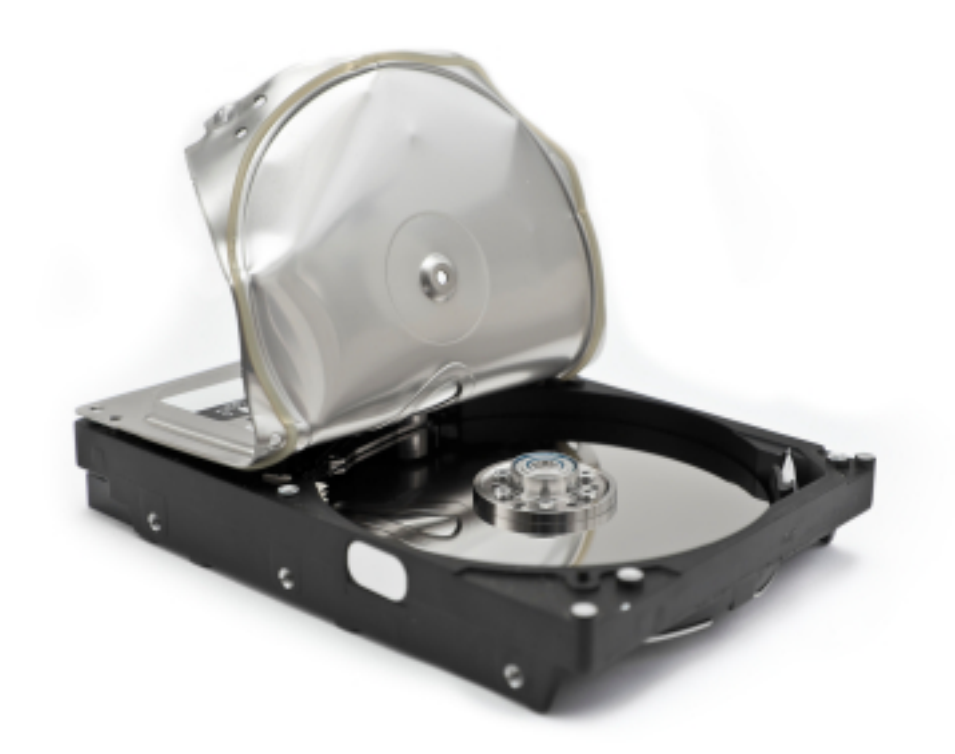

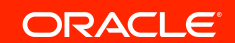

# "Tag team"

- A commerce customer uses two application server "clusters" for their site
- While one of the clusters is live, the other cluster is updated with site changes
- At midnight, the load balancer switches to the "passive" cluster and the "active" cluster is shut down

# "Tag team"

- Each box contained two application servers - one for each cluster
- There wasn't enough physical memory to run both at the same time
- When both servers were running during switchover at midnight, Coherence would report packet loss

# Why is swapping bad?

- GC algorithms scan the entire heap and move objects around
	- Generational GC
	- Compaction / defragmentation
- If the collector has to wait for memory to be paged in from disk, it will take longer for the collector to finish

### GC while swapping

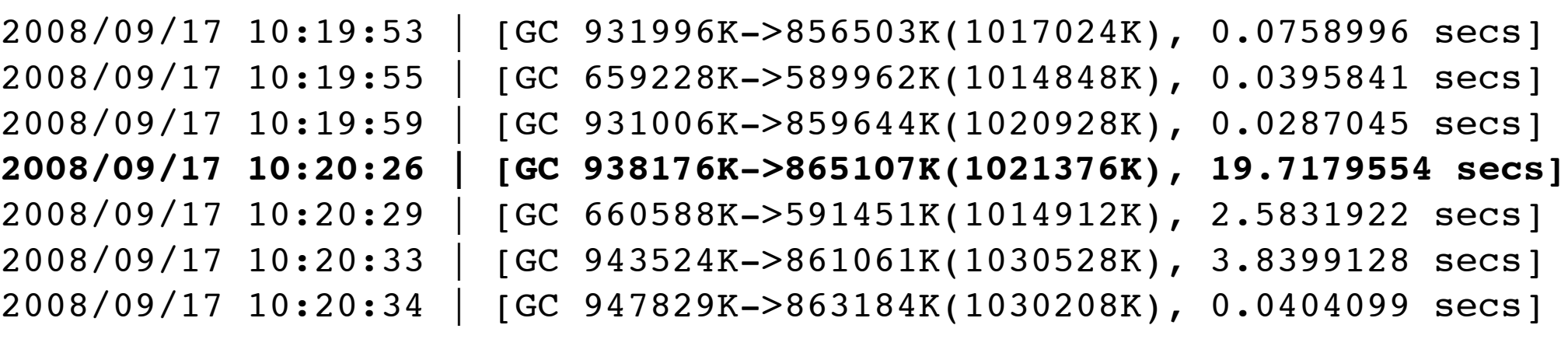

#### Lessons Learned

- Ensure that JVM memory allocation does not exceed physical memory
- Remember that JVM heap size < JVM memory footprint

# Garbage Collection

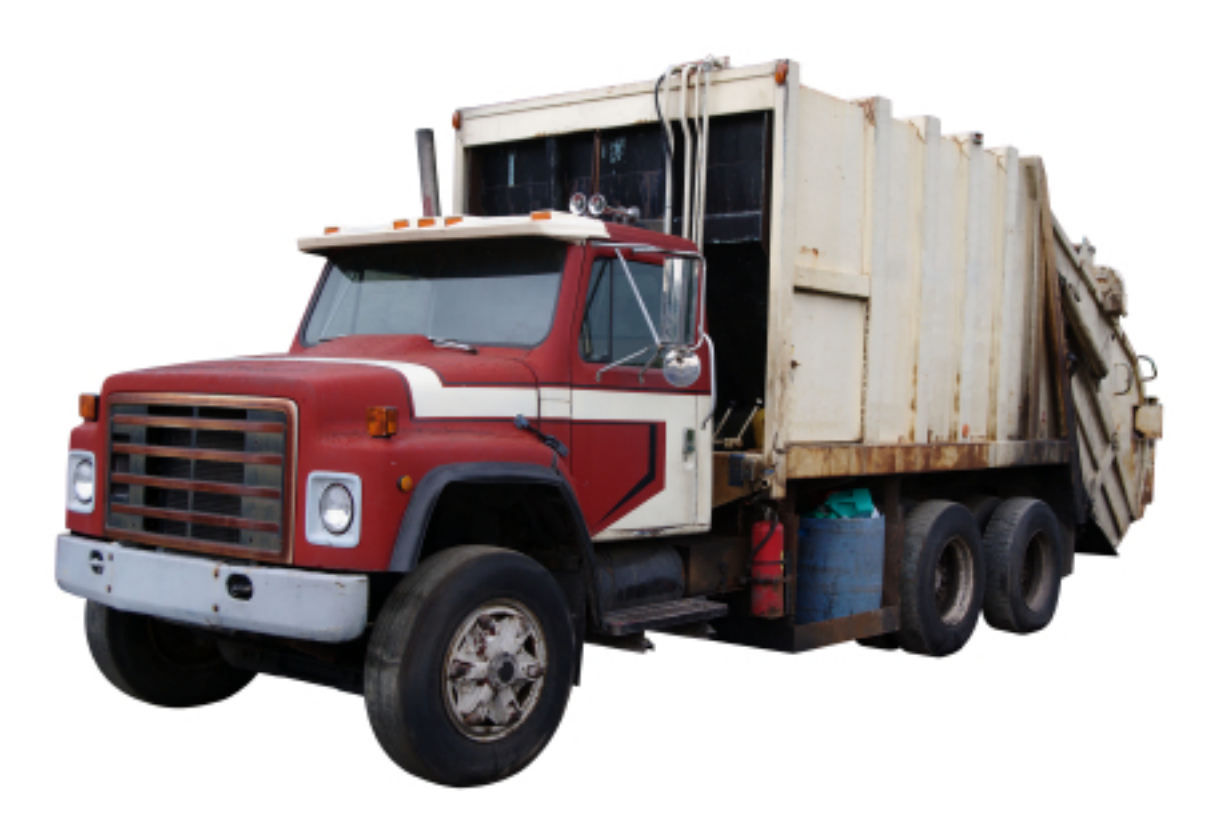

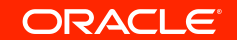

#### Reduce, Reuse, Recycle

- Modern 1.6 VMs are very good at GC
- Most trouble is caused by running with a full heap  $($  > 66%)
- Full heaps cause the garbage collector to work harder

# Full Heap

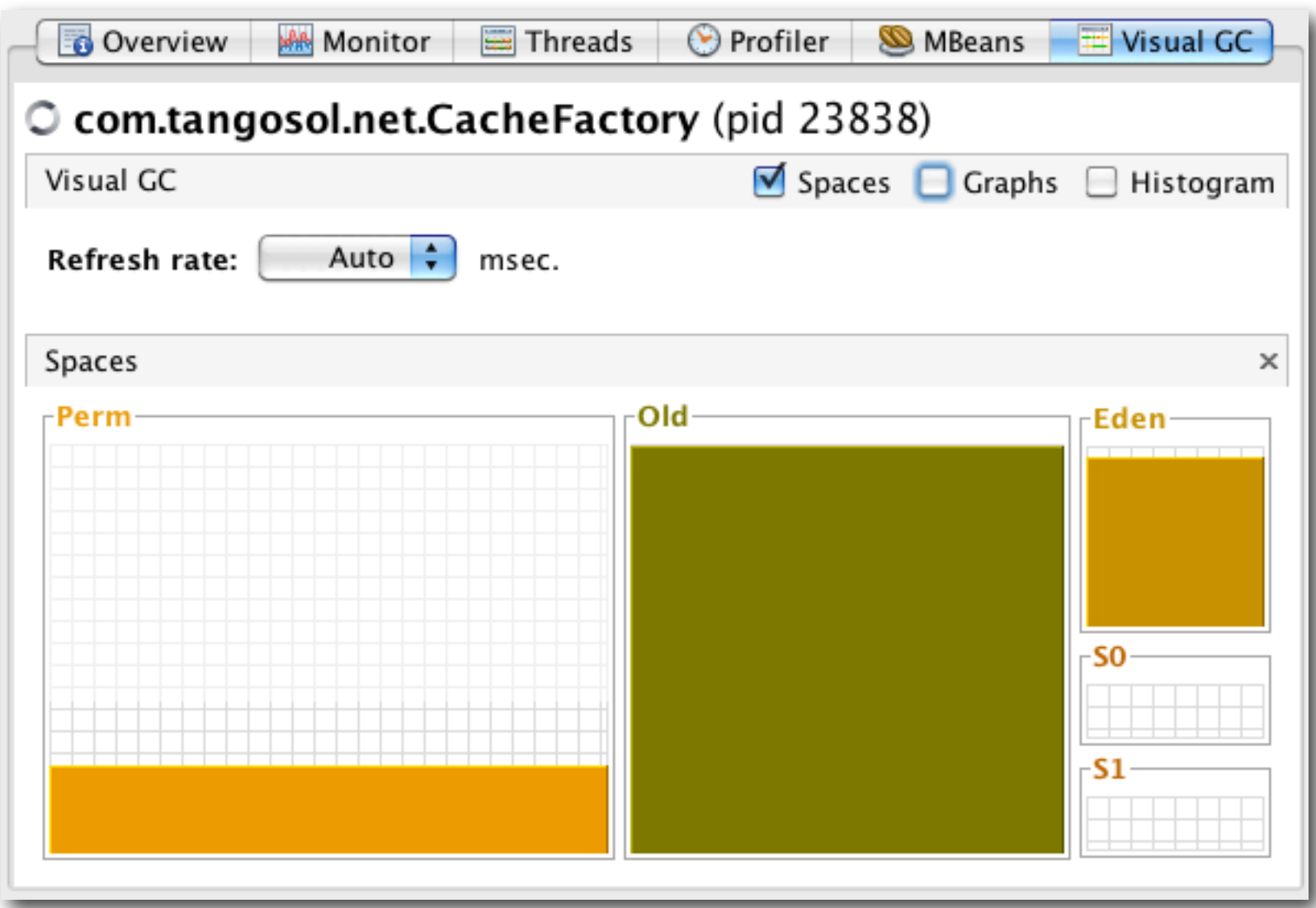

#### GC's cousin: OOME

- OutOfMemoryError is a common cause for havoc in production environment
- It may be caused by
	- Running out of heap
	- Running out of off-heap (NIO) storage

### Causes of heap OOME we've seen

- Filling the cache and/or near cache without a proper high-units setting
- Application memory leaks
- Slow consumers causing a queue backlog
- Accessing a HashMap from multiple threads without synchronization

### What to do with OOME

- If OOME is thrown because heap is full, don't waste your time *speculating* why!
- Instead, generate a heap dump this is the fastest way to resolve OOME issues

# Heap Dump

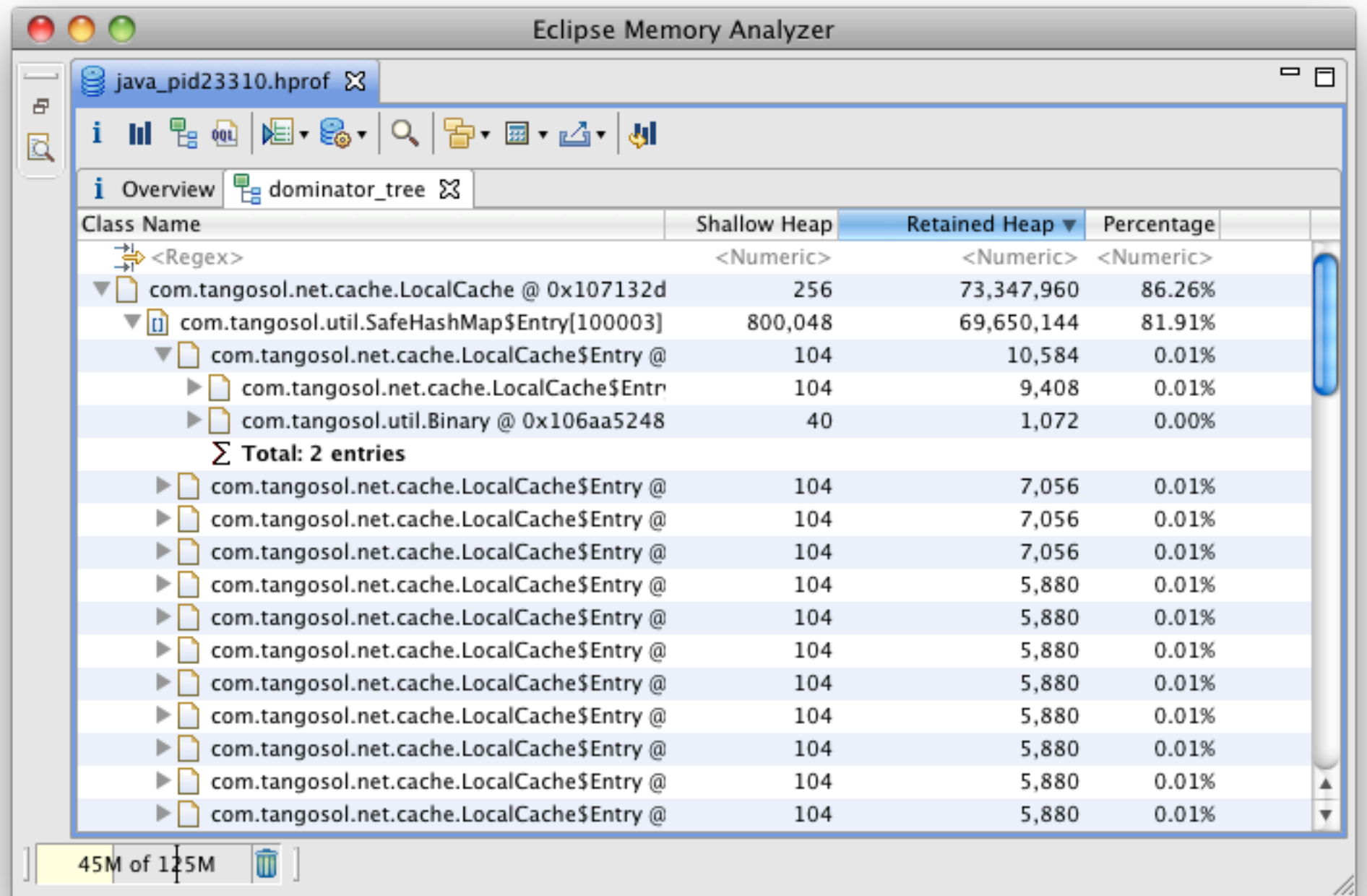

#### Lessons Learned

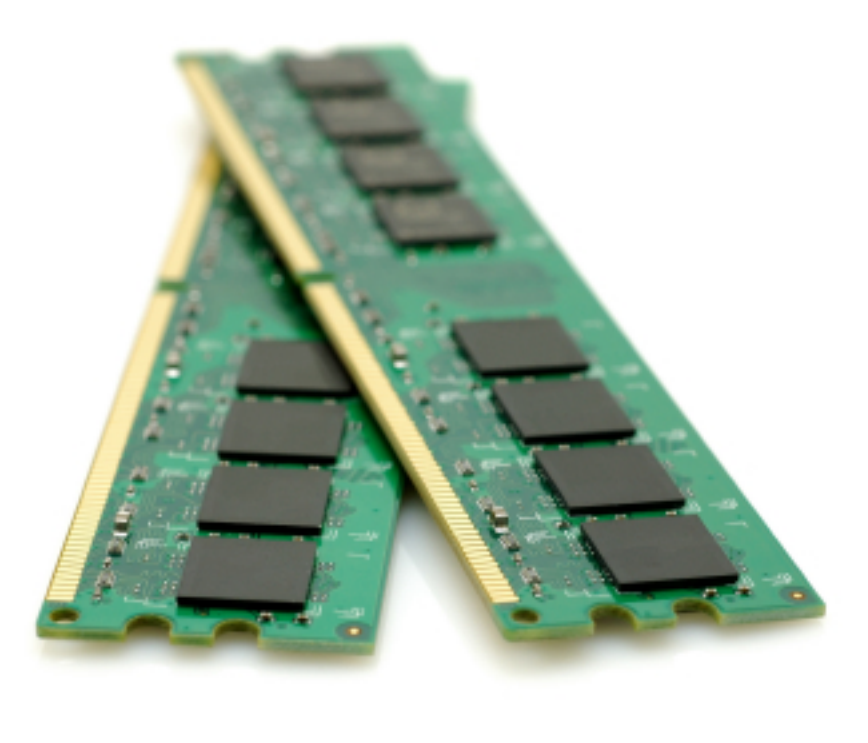

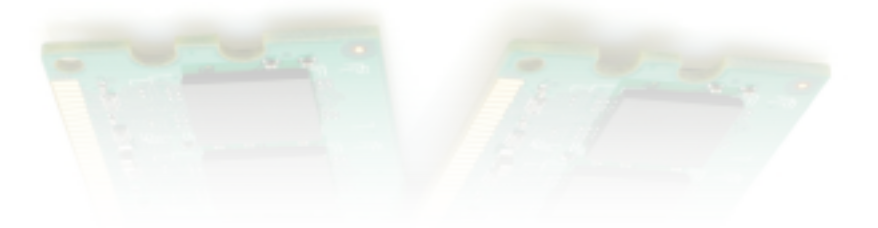

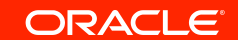

# JVM

- Upgrade to JDK 1.6
	- Improved GC
	- Heaps can be larger (4 to 6 GB)
	- **• But don't fill them to capacity!**

# JVM Flags

- Log verbose GC with timestamps
- Generate heap dump when an OutOfMemoryError is thrown
- JVM kill switch OutOfMemoryError
- See your JVM's manual or the Coherence production checklist for specific flags

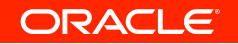

### Summary of Best Practices

- Coherence Logging
- JMX / JMX Reporter
- OS Monitoring

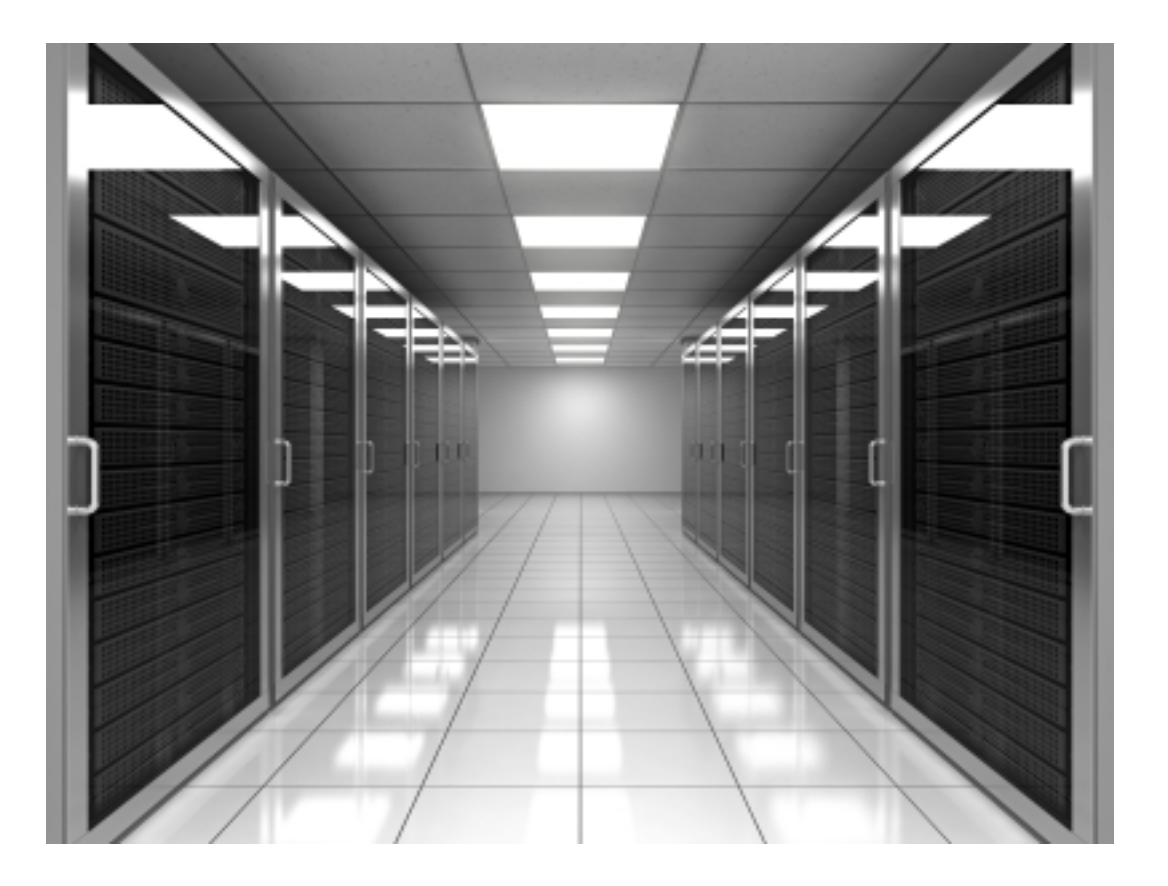

# Log files

- Some problems with Coherence require multiple logs to track down and resolve
- Best practice: submit log files for the entire cluster when submitting a service request
- Don't just cherry pick the lines you think are important!

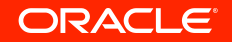

# Log files

- Logs go to STDERR by default
- If running a stand alone JVM, consider using Log4j to rotate logs
- Don't combine log files from different cluster members - this makes it harder for support to analyze

### Script files

- You should have script files to
	- Gather logs from the entire cluster
	- Generate thread dumps on demand
		- Always take more than one

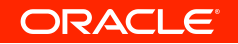

# JMX Reporter

- JMX Reporter is a feature in Coherence that will log JMX statistics to CSV files
- This information can be very useful in diagnosing cluster issues

# JMX Reporter

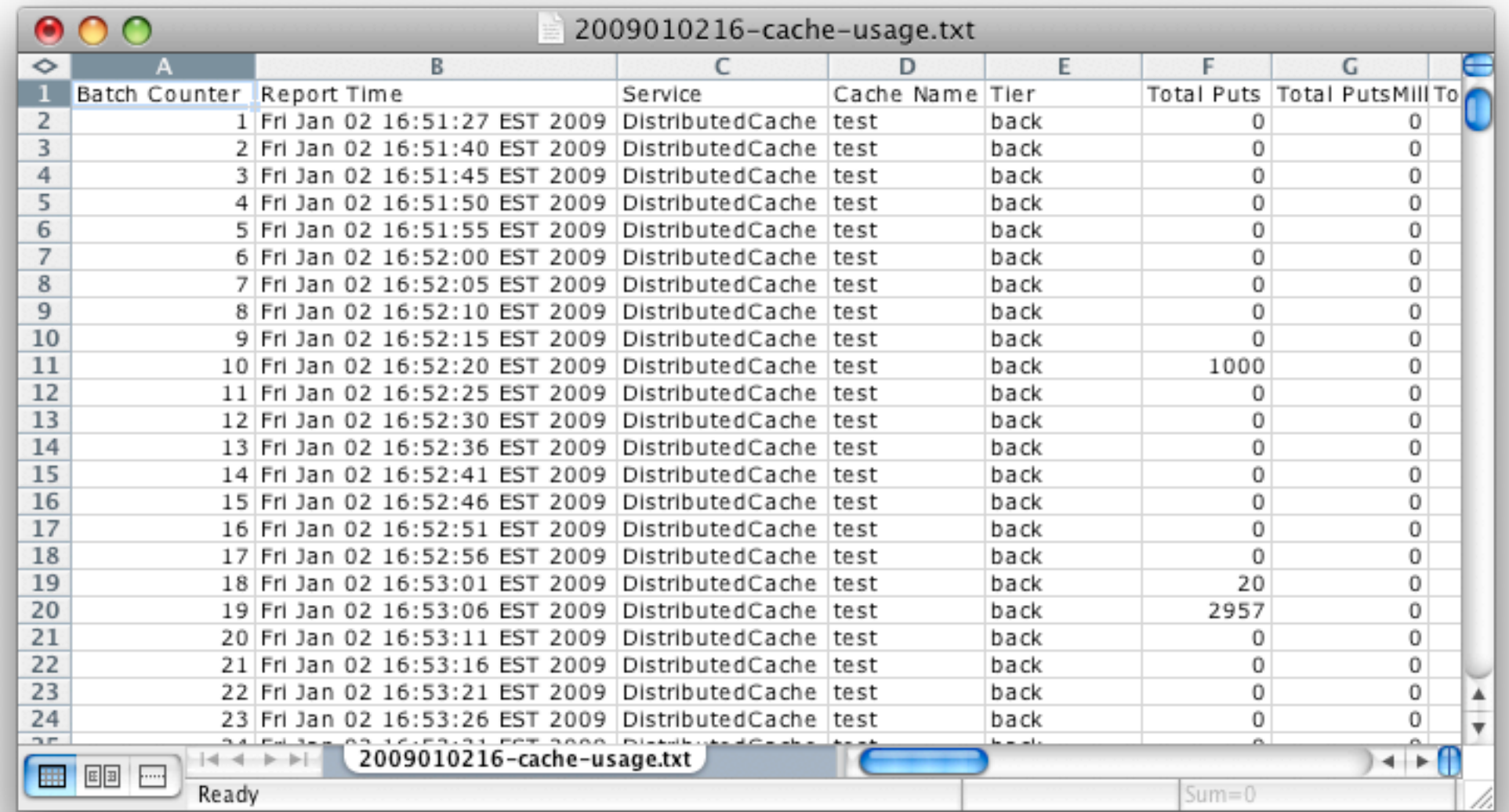

# OS Monitoring

- OS monitoring is a **must!**
	- CPU
	- Swap file usage (should be **0%**)
	- **NIC** utilization

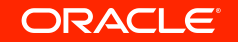

#### Unix/Linux

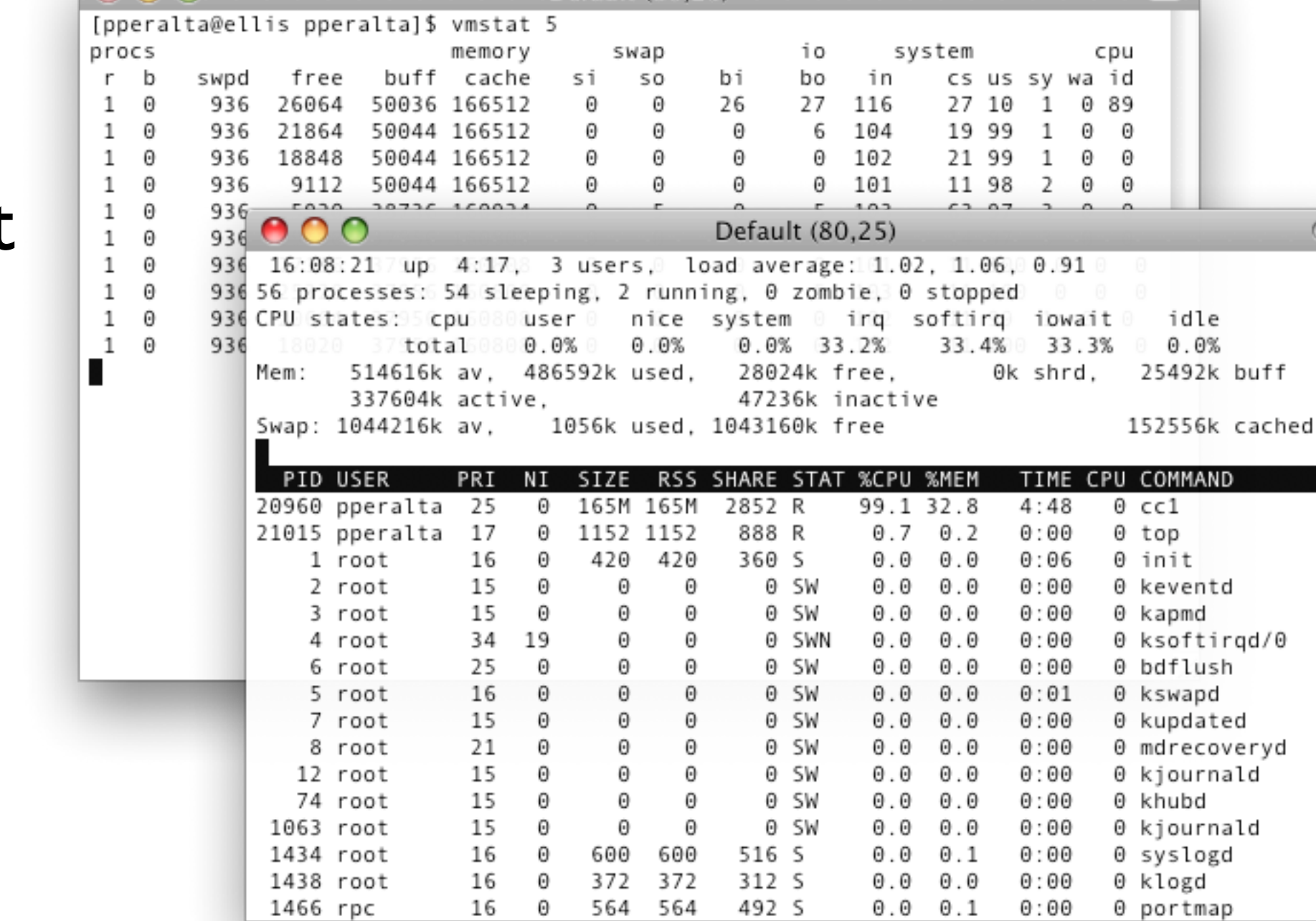

Default (80.25)

• top

• vmstat

 $000$ 

ORACLE<sup>®</sup>

#### SAR and kSar

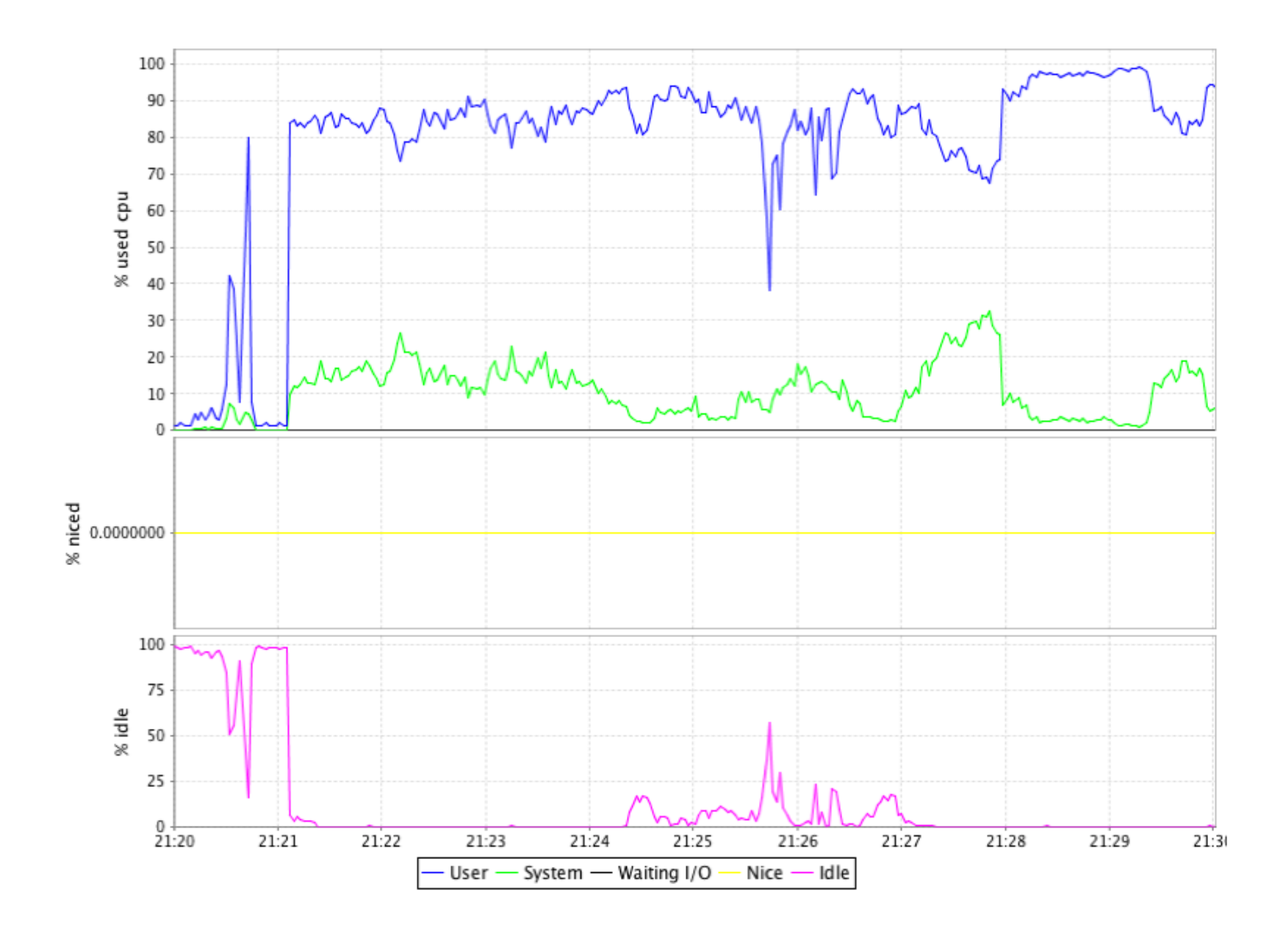

ORACLE

#### Windows

- perfmon
- sysinternals

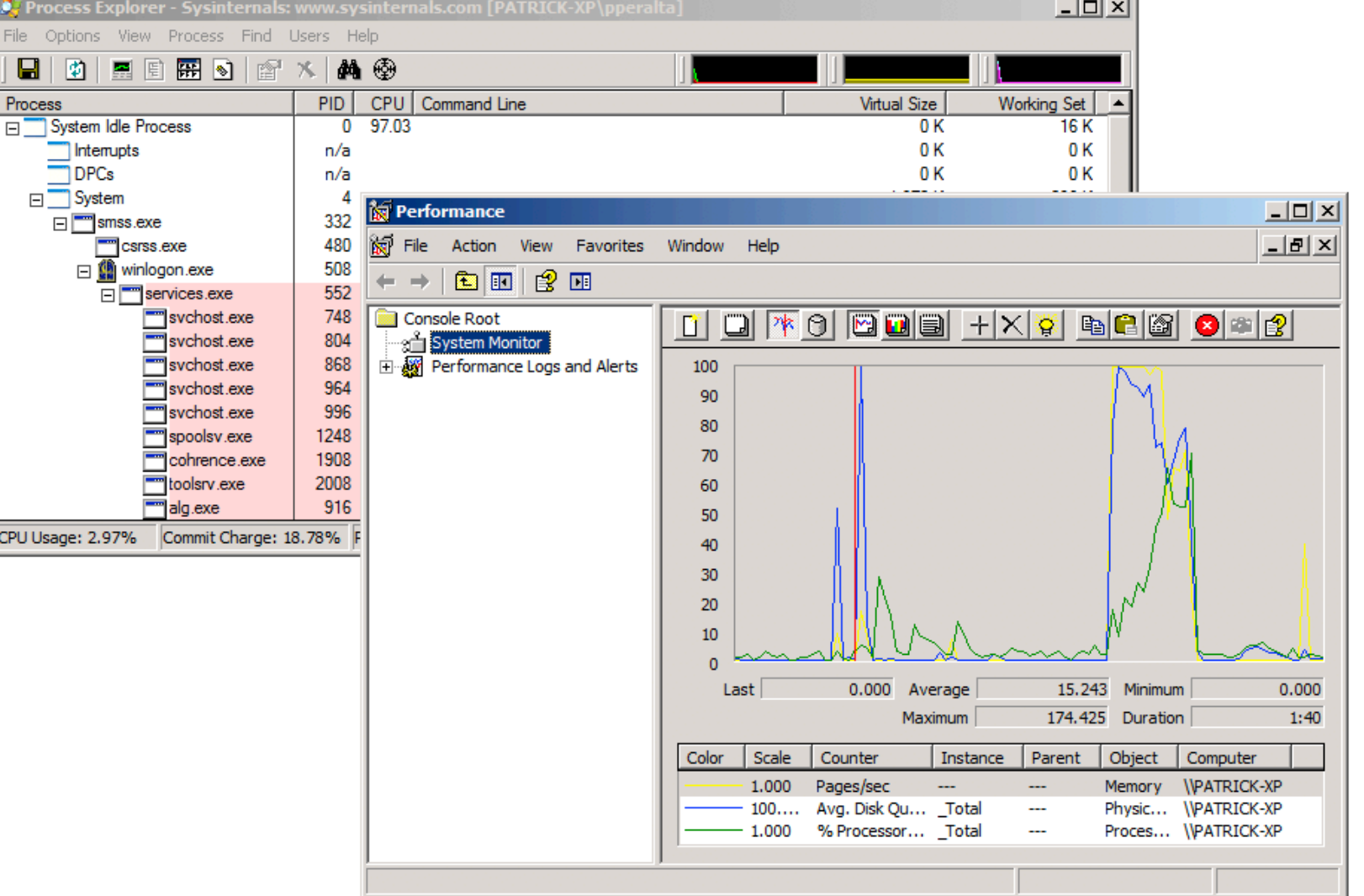

#### Conclusion

- JVMs don't work in a vacuum be aware of their surroundings!
- Monitoring of JVM and OS is key
- The more data you capture, the better

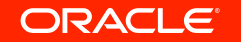

#### Tools

- Eclipse MAT [\(http://www.eclipse.org/mat/\)](http://www.eclipse.org/mat/)
- JVisualVM [\(https://visualvm.dev.java.net/](https://visualvm.dev.java.net))
- sar [\(http://pagesperso-orange.fr/sebastien.godard/\)](http://pagesperso-orange.fr/sebastien.godard/)
- kSar [\(http://ksar.atomique.net/](http://ksar.atomique.net))